ONLINE USERS MOBILE USERS

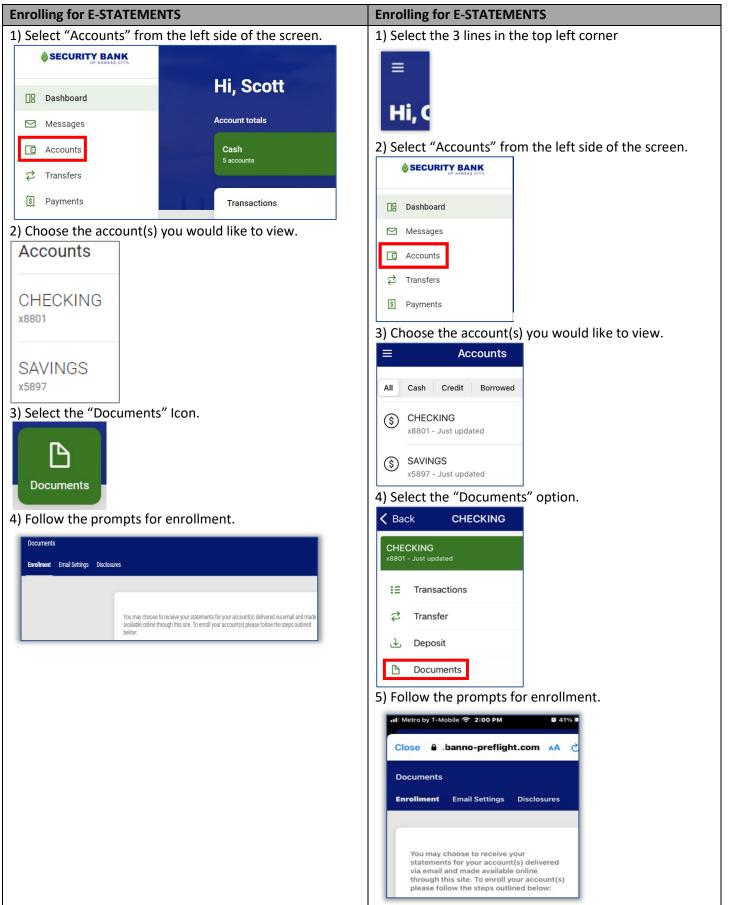